# **LinHES - Bug # 632: recstat not working in R6**

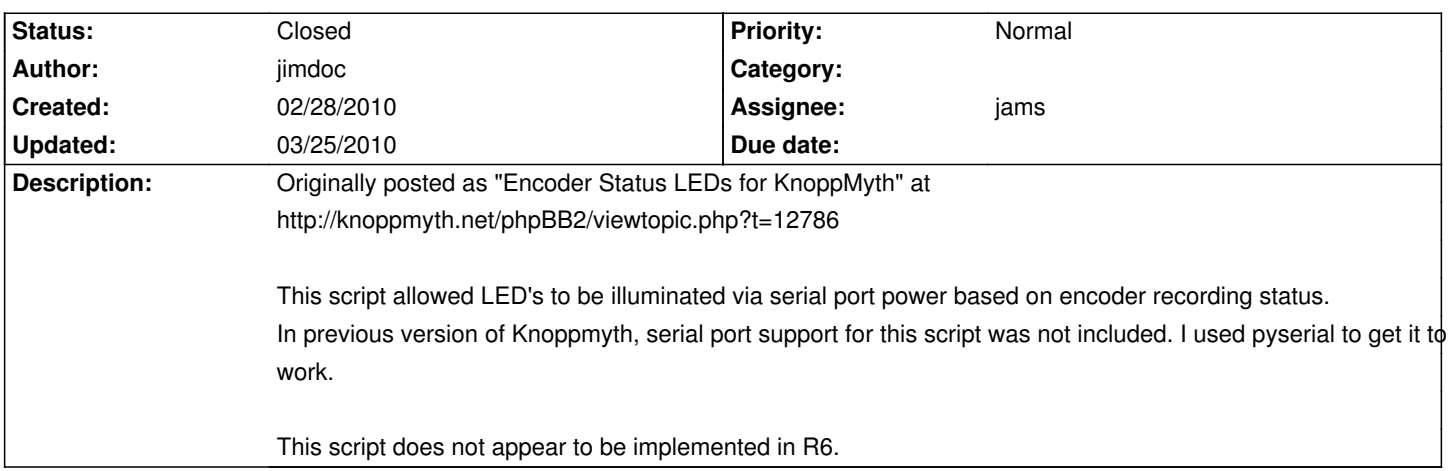

# **Associated revisions**

## **03/25/2010 09:35 am - jams**

recstat: initial include. Does not have support for runit recstat will need to be modified

ref #632

# **03/25/2010 10:02 am - jams**

recstat: added run file.

-More cleanup for recstat.py.

-removed recstat which is used for init

closes #632

## **History**

#### **03/21/2010 07:20 am - jams**

*- Assignee set to jams*

## **03/21/2010 01:47 pm - jams**

*- Status changed from New to Feedback*

I would be happy to add these scripts. Can you attach them? considering they are python I don't want cut/paste to screw with the whitespace. Also the mythtv wiki page isn't found anymore. Do you have the required information from there?

# **03/21/2010 02:53 pm - jimdoc**

*- File recstat added*

*- File recstat.py added*

## Here are the files.

I don't believe these files (or description) were ever part of the mythtv wiki (not that I'm aware of anyway).

recstat is the script to run the python file. this worked in R5, but I'm not aware of how this gets implemented in R6.

recstat.py is the script that checks for active tuners. this file will need to be edited to reflect the users actual encoders.

Thank you. Let me know if you need any additional info.

#### **03/21/2010 04:06 pm - jams**

thanks i will add these, but it would be nice if we had instructions on how to build the led/serial port thing.

#### **03/21/2010 05:54 pm - jimdoc**

Ok I found the mythtv wiki stuff (via archive.org). I've copied the page and placed a copy at... http://dl.dropbox.com/u/2719364/recstat/Using\_System\_LEDs\_for\_Recording\_Status.html

## **03/21/2010 07:20 pm - jams**

*- Target version set to 6.03.00*

## **03/25/2010 07:42 am - jams**

*- Status changed from Feedback to In Progress*

## **03/25/2010 08:18 am - jams**

Added new package recstat Copied instructions to this url: http://linhes.org/bugs/projects/lin-hes/wiki/\_Using\_System\_LEDs\_for\_Recording\_Status\_

#### **03/25/2010 09:06 am - jams**

*- % Done changed from 0 to 100*

*- Status changed from In Progress to Closed*

Applied in changeset commit:"c48b193bd468c5a2457c9db916c4cac9067b4c3d".

## **Files**

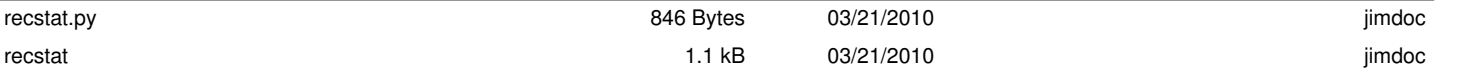